- **Implement a Rectangle class representing a** rectangle
- Usage:
	- $r =$  Rectangle(4, 5)
	- print(r.get area()) # prints out 20
	- **F** r.set size(2, 6)
	- print(r.get area()) # prints out 12

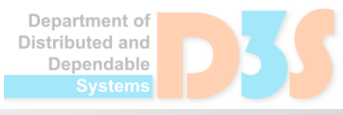

- **Implement the Matrix class representing a** mathematical matrix
	- $\blacksquare$  Try to provide implementation for sparse matrices
- **Implement methods for basic operations over** matrices
	- Sum, product,...
- Methods return new instances

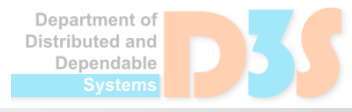

- **Implement a simple logging library**
- class Logger:

init (self, name) def set level(self, level) def log(self, level, message) def add printer(self, printer)

- The log method prints out messages only if the given level is higher then the level set via set level()
- Messages are printed via all added printers
	- **Printer is an object with the method print(message)**
	- Create multiple printers
		- Printing to std out, to std err, to file

ependable

- Extend the printer to have a formatter
	- Formatter is an object with the method format(logger, message), which takes the message and returns the message prepared for printing
		- **Implement multiple formatters** 
			- E.g., with name of the logger, with the current data and time,...
			- Current date/time import datetime print(datetime.datetime.now())

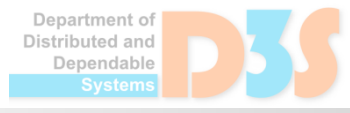

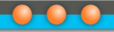

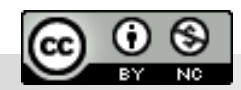

Department of<br>Distributed and Dependable Systems